# 40 小学校数(児童10万人当たり)

| 都证           | 鱼府県        | 名                         | 校        | 順位 |                 |      |          |                        |          |          |                        |                        |      |        |          |
|--------------|------------|---------------------------|----------|----|-----------------|------|----------|------------------------|----------|----------|------------------------|------------------------|------|--------|----------|
| 高            |            | 知                         | 681.7    | 1  |                 | 0    | 100      | 200                    | 30       | 0 40     | 00 5                   | 00                     | 600  | 700    | 800      |
| 島            |            | 根                         | 604.1    | 2  | 高知島根            |      |          |                        |          |          |                        |                        |      |        |          |
| 鹿            | 児          | 島                         | 602.9    | 3  | 島根<br>鹿児島       |      |          |                        |          |          |                        |                        | ᆿ    |        |          |
| 徳            |            | 島                         | 587.6    | 4  | 徳島岩手            |      |          |                        |          |          |                        | =                      | -    |        |          |
| 岩            |            | 手                         | 545.8    | 5  | 和歌山長崎           |      | _        |                        |          |          |                        | =                      |      |        |          |
| 和            | -          | 山                         | 536.9    | 6  | 長崎<br>大分        |      |          |                        |          |          |                        | 3                      |      |        |          |
| 長            |            | - 崎                       | 497.3    | 7  | 山形              |      |          |                        |          |          |                        | ı                      |      |        |          |
| 大            |            | 分                         | 494.0    | 8  | 福島秋田            |      | _        |                        |          |          | =                      |                        |      |        |          |
| 山            |            | 形                         | 490.0    | 9  | 青森<br>山口        |      |          |                        |          |          |                        |                        |      |        |          |
| <u></u><br>福 |            | 島                         | 480.2    | 10 | 福井 愛媛           |      |          |                        |          |          |                        |                        |      |        |          |
| 秋            |            | 田                         | 472.5    | 11 | 変媛<br>鳥取        |      |          |                        |          |          | =                      |                        |      |        |          |
| 青            |            | 森                         | 468.9    | 12 | 鳥取北海道           |      |          |                        |          |          | =                      |                        |      |        |          |
|              |            | $\stackrel{\frown}{\Box}$ | 467.3    | 13 | 新山三             |      | _        |                        |          |          | 5                      |                        |      |        |          |
| 福            |            | #                         | 465.6    | 14 | 三重              |      | =        |                        |          |          | 7                      |                        |      |        |          |
| 愛            |            | 媛                         | 444.4    | 15 | 宮崎              |      |          |                        |          |          |                        |                        |      |        |          |
| 鳥            |            | 取                         | 443.6    | 16 | 台川              |      |          |                        |          |          |                        |                        |      |        |          |
| 北            |            | 道                         | 441.5    | 17 | 佐省              |      | =        |                        |          |          |                        |                        |      |        |          |
| 新            |            | 温潟                        | 430.7    | 18 | 1. 机富茨宫香広总      |      |          |                        |          |          |                        |                        |      |        |          |
| 山            |            | 梨                         | 426.1    | 19 | 宮城              |      |          |                        |          | <b>=</b> |                        |                        |      |        |          |
| Ξ            |            | 重                         | 411.3    | 20 | 香川<br>広島        |      |          |                        |          |          |                        |                        |      |        |          |
| 宮            |            | 上崎                        | 402.0    | 21 | 岐阜              |      |          |                        |          | =        |                        |                        |      |        |          |
| 熊            |            | 本                         | 397.3    | 22 | 至国              |      |          |                        |          | <u> </u> |                        |                        |      |        |          |
| 岡            |            | 山                         | 396.7    | 23 | 公岐長全京群会 高阜野国都馬克 |      |          |                        |          | _        |                        |                        |      |        |          |
| 岩            |            | 川                         | 365.3    | 24 | 奈福神網            |      |          |                        |          |          |                        |                        |      |        |          |
| 佐            |            | 賀                         | 362.8    | 25 | 沖縄              |      |          |                        | $\equiv$ |          |                        |                        |      |        |          |
| 栃            |            | 礻                         | 358.8    | 26 | 滋賀              |      |          |                        | =        |          |                        |                        |      |        |          |
| 富            |            | Ш                         | 349.3    | 27 | (静葉知·           |      |          |                        | =        |          |                        |                        |      |        |          |
| 茨            |            | 城                         | 344.9    | 28 | 愛知              |      |          |                        | •        |          |                        |                        |      |        |          |
| 宮            |            | 城                         | 342.2    | 29 | 東京大阪            |      |          | <b>—</b>               |          |          |                        |                        |      |        |          |
| 香            |            | JII                       | 340.0    | 30 | 埼玉<br>神奈川       |      |          | =                      |          |          |                        |                        |      |        |          |
| 広            |            | 島                         | 339.9    | 31 | TTAKIT          |      |          |                        |          |          |                        |                        |      |        |          |
| 岐            |            | 阜                         | 326.2    | 32 |                 |      |          |                        |          |          |                        |                        |      |        |          |
| 長            |            | 野                         | 323.6    | 33 | <               | 参考>  | •        | 小当                     | ₽校児      | 重数0      | )推移(                   | 高知                     | 具)   |        |          |
| 全            |            | 国                         | 316.5    | Ť  |                 | エι   |          |                        |          |          |                        |                        |      |        |          |
| 京            | ********** | 都                         | 313.9    | 34 | 80 L            | 千人   |          |                        |          |          |                        |                        |      |        |          |
| 群            |            | 馬                         | 298.0    | 35 | 70              | 32.5 |          |                        |          |          |                        |                        |      |        |          |
| 奈            |            | 良                         | 293.3    | 36 | l               | _ 5  | 9.5 57.4 | 4 53 9                 |          |          |                        |                        |      |        |          |
| 福            |            | 岡                         | 278.7    | 37 | 60              | Ш    |          | - 00.0                 | 40.4     |          |                        |                        |      |        |          |
| 沖            |            | 縄                         | 277.0    | 38 | 50              | ЦЦ   | Щ        |                        | 49.4     | 46.4 44  | 1.6                    |                        |      |        |          |
| 滋            |            | 賀                         | 273.8    | 39 | l II            |      |          |                        |          | Ппг      | 44.1                   | 42.7                   | 41.3 | 39.8 3 | 8.3 36.5 |
| 兵            |            | 庫                         | 262.1    | 40 | 40              | ΗН   | ΗН       | ш                      |          | HHH      | ΗН                     | ШН                     |      | Пп     |          |
| 静            |            | 岡                         | 257.1    | 41 | 30              | ΗН   | Щ        | $\mathbf{H}\mathbf{H}$ | Ш        | ЩЦ       | Ш                      | ШН                     | ЩШ   | Ш      |          |
| 千            |            | 葉                         | 256.9    | 42 | **              |      |          |                        |          |          |                        |                        |      |        |          |
| 愛            |            | 知                         | 234.1    | 43 | 20              | ΗН   | Ш        | Ш                      | Ш        |          | HH                     | ШН                     | ΗН   |        |          |
| 東            |            | 京                         | 231.9    | 44 | 10              | ΗН   | НН       | HH                     | +H $ $   | +HH      | $\mathbb{H}\mathbb{H}$ | $\mathbb{H}\mathbb{H}$ | ΗН   | ΗН     |          |
| 大            |            | 阪                         | 223.7    | 45 |                 |      |          |                        |          |          |                        |                        |      |        |          |
| 埼            |            | 玉                         | 214.9    | 46 | 0 4             | 11 : | 3 5      | 7                      | 9        | 11 1     | 3 15                   | 17                     | 19   | 21     | 23 25    |
| 神            |            | 川                         | 188.8    | 47 | '               |      |          | ,                      | 3        |          | 0 10                   | 17                     | 10   | -1 .   | 20       |
| 年次           |            | 成2                        | 5年5月1日現在 |    |                 |      |          |                        |          |          |                        |                        |      |        |          |
| : Ar 1/1     | 1 336      |                           |          |    |                 |      |          |                        |          |          |                        |                        |      |        |          |

資料: 学校基本調査報告書 出所: 文部科学省 備考: 本県=全国平均の215.40%

#### 41 中学校数(生徒10万人当たり)

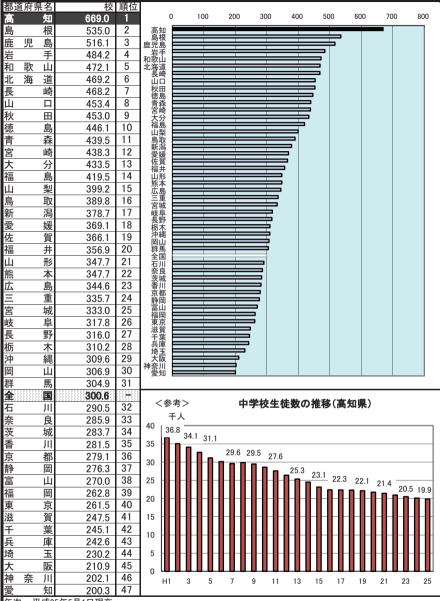

年次: 平成25年5月1日現在 資料: 学校基本調査報告書

出所: 文部科学省

備考: 本県=全国平均の222.59%

## 42 高等学校数(生徒10万人当たり)

| 都這       | 直府県名          | 校              | 順位       |                                                                                                    |          |          |      |          |              |                    |          |      |           |
|----------|---------------|----------------|----------|----------------------------------------------------------------------------------------------------|----------|----------|------|----------|--------------|--------------------|----------|------|-----------|
| 島        | 根             | 251.4          | 1        |                                                                                                    | 0        | 50       |      | 100      | 15           | 50 2               | 00 2     | 250  | 300       |
| 山        |               | 234.0          | 2        | 島根山口                                                                                                  |          |          |      |          |              |                    |          | =    |           |
| 高        | 知             | 232.9          | 3        | 山口<br>高知                                                                                              |          |          |      |          |              |                    |          |      |           |
| 岩        | 手             | 223.4          | 4        | 出<br>高知<br>岩手<br>北海道                                                                                  |          |          |      |          |              |                    |          |      |           |
| 北        | 海 道           | 214.9          | 5        | 青森秋田                                                                                                  |          |          |      |          |              |                    |          |      |           |
| 青        | 森             | 210.9          | 6        | 秋田 福島                                                                                                 |          |          |      | _        |              |                    | 7        |      |           |
| 秋        | 田             | 209.7          | 7        | 福島山形                                                                                                  |          |          |      |          |              |                    |          |      |           |
| 福        | 島             | 201.9          | 8        | 大公                                                                                                    |          |          |      |          |              |                    |          |      |           |
| 鳥        | 取             | 198.3          | 9        | T大徳長児皇<br>・<br>・<br>・<br>・<br>・<br>・<br>・<br>・<br>・<br>・<br>・<br>・<br>・<br>・<br>・<br>・<br>・<br>・<br>・ |          |          |      |          |              |                    |          |      |           |
| 山        | 形             | 194.0          | 10       | 鹿児島                                                                                                   |          |          |      |          |              |                    |          |      |           |
| 大        | 分             | 193.3          | 11       | 富量量量量量量量量量量量量量量量量量量量量量量量量量量量量量量量量量量量量量量                                                               |          |          |      |          |              |                    |          |      |           |
| 徳        | 島             | 192.9          | 12       | 和歌川                                                                                                   |          |          |      |          |              |                    |          |      |           |
| 長        | 崎             | 191.4          | 13       | 石広佐原                                                                                                  |          |          |      |          |              |                    |          |      |           |
| 鹿        | 児 島           | 189.0          | 14       | 長野                                                                                                    |          |          |      |          |              | =                  |          |      |           |
| 富        | 山             | 183.6          | 15       | 新海<br>山梨                                                                                              |          |          |      |          |              |                    |          |      |           |
| 愛        | 媛             | 182.0          | 16       | 熊本福井                                                                                                  |          |          |      |          |              |                    |          |      |           |
| 和        | 歌山            | 178.5          | 17       | 長新山熊福宮香                                                                                               |          |          |      |          |              | =                  |          |      |           |
| 石        | JII           | 175.2          | 18       | 圖山                                                                                                    |          |          |      |          |              | 5                  |          |      |           |
| 広        | 島             | 173.3          | 19       | 岡宮群茨                                                                                                  |          |          |      | _        |              | 5                  |          |      |           |
| 佐        | 賀             | 173.0          | 20       | 茨城                                                                                                    |          |          |      |          |              | <u> </u>           |          |      |           |
| 長        | 野             | 172.0          | 21       | 滋賀国庫                                                                                                  |          |          |      |          |              |                    |          |      |           |
| 新        | 澙             | 166.9          | 22       | 兵庫<br>京都                                                                                              |          |          |      | _        | =            |                    |          |      |           |
| 山        | 梨             | 163.9          | 23       | 京都                                                                                                    |          |          |      |          | =            |                    |          |      |           |
| 熊        | 本             | 163.8          | 24       | 静岡                                                                                                    |          |          |      |          |              |                    |          |      |           |
| 福        | 井             | 163.6          | 25       | 三岐静奈栃東沖福千奈愛+里阜岡良木京縄岡葉川知阪                                                                              |          | _        |      | _        | =            |                    |          |      |           |
| 宮        | 城             | 162.4          | 26       | 東京                                                                                                    |          |          |      |          | =            |                    |          |      |           |
| 香        | JII           | 161.6          | 27       | 福岡                                                                                                    |          |          |      |          | _            |                    |          |      |           |
| 畄        | 山             | 160.6          | 28       | 十采<br>神奈川                                                                                             |          |          |      | =        |              |                    |          |      |           |
| 宮        | 崎             | 157.5          | 29       | 愛知                                                                                                    |          |          |      | $\equiv$ |              |                    |          |      |           |
| 群        | 馬             | 153.8          | 30       | 大阪埼玉                                                                                                  |          |          |      | <b>—</b> |              |                    |          |      |           |
| 茨        | 城             | 152.0          | 31       |                                                                                                    |          |          |      |          |              |                    |          |      |           |
| 滋        | 賀             | 151.9          | 32       | < ā                                                                                                   | 参考>      |          | 3    | (学学)     | 5生料          | 豊数の推移              | 2.(宣知道   | .)   |           |
| 全        |               | 150.0          | -        | ``                                                                                                    | -        |          | 115  | 477      | <b>ч—</b> м  | C 9(X V ) 1E-13    |          | ,    |           |
| 둇        | 庫             | 147.4          | 33       | 40 🗖                                                                                                  | 千人       |          |      |          |              |                    |          |      |           |
| 京三       | 都             | 146.4          | 34       |                                                                                                    | 34.9 34. | 1 31.6   |      |          |              |                    |          |      |           |
| <u>=</u> | 重             | 143.4          | 35       | 35                                                                                                    | 1 N n    | <b>—</b> | 29.7 | 27.6     |              |                    |          |      | -         |
| 岐        | 阜             | 142.9          | 36<br>37 | 30                                                                                                    | HH       | ╢╫       | 29.7 | 27.6     | 1.4 26       | 25.1 2             |          |      |           |
| 静        | 岡             | 142.0          | 38       | _                                                                                                    |          |          |      | 100      | ת<br>הות ר   | 25.1               | 3.1      |      |           |
| 奈        | 良             | 141.5          |          | 25                                                                                                    |          |          | ПΠ   |          | ПΠ           |                    | 21.5 -   | 21.4 | 21.1 20.2 |
| 栃        | 木             | 139.6          | 39<br>40 | 20                                                                                                    | HH       | HH       | HΗ   | HHH      | HH           | HHHH               | HHH      |      | <u> </u>  |
| 東油       | 京縄            | 137.8          | 40       | 15                                                                                                    |          |          | Ш    |          |              |                    |          |      |           |
| 沖        |               | 134.5          | 41       | 15                                                                                                    |          |          | ПΠ   |          | ПΠ           |                    |          |      |           |
| 福千       | 岡<br>葉        | 124.2<br>122.5 | 42       | 10                                                                                                    | HH       | +        | HH   | HHH      | HH           | HHHH               | HHHH     | ╫    | HHH       |
| 神        | 奈 川           | 116.9          | 43       | 5 -                                                                                                   | ЩШ       | ЩЦ       | ЦЦ   | ШШШ      | ЦЦ           | $\Box\Box\Box\Box$ |          |      |           |
|          |               |                | 45       |                                                                                                    |          |          |      | 1        | 1 [[1]       |                    |          |      |           |
| 愛大       | <u>知</u><br>阪 | 112.5<br>111.6 | 46       | 0 4                                                                                                   |          |          | الت  |          | <u>. U l</u> | <u> </u>           | <u> </u> |      |           |
| 埼        | 玉             | 110.9          | 47       | Н                                                                                                    | 1 3      | 5        | 7    | 9 1      | 1 1          | 3 15               | 17 19    | 21   | 23 25     |
| 年为       |               | 5年5日1日租左       | Τ/       |                                                                                                    |          |          |      |          |              |                    |          |      |           |

年次: 平成25年5月1日現在 資料: 学校基本調査報告書 出所: 文部科学省 備考: 本県-全国平均の155.23%

## 43 大学·短期大学数(総数)

|    |      |      |          | 1 2/ | / 440> 3/ |      |          |                    |          |          |       |                |         |                   |              |                    |
|----|------|------|----------|------|-----------|------|----------|--------------------|----------|----------|-------|----------------|---------|-------------------|--------------|--------------------|
| 都這 | 直府,  | 具名   | 校        | 順位   |           |      |          |                    |          |          |       |                |         |                   |              | _                  |
| 東  |      | 京    | 182      | 1    |           | 0 2  | 0 4      | 0 6                | 0 8      | 30       | 100   | 120            | 140     | 160               | 180          | 200                |
| 大  |      | 阪    | 85       | 2    | 宙古        |      |          |                    |          |          |       |                |         |                   | _            |                    |
|    |      | -    |          | 3    | 東京<br>大阪  |      | _        |                    |          | <b>—</b> |       |                |         |                   |              |                    |
| 愛  |      | 知    | 74       |      | 愛知        |      |          |                    |          |          |       |                |         |                   |              |                    |
| 兵  |      | 庫    | 58       | 4    | 兵庫<br>福岡  |      |          |                    |          |          |       |                |         |                   |              |                    |
| 福  |      | 畄    | 54       | 5    | 北海道       |      |          |                    |          |          |       |                |         |                   |              |                    |
| 北  | 海    | 道    | 53       | 6    | 京都<br>神奈川 |      |          | 5                  |          |          |       |                |         |                   |              |                    |
| 京  |      | 都    | 48       | 7    | 埼玉        |      |          | >                  |          |          |       |                |         |                   |              |                    |
| 神  | 奈    | JII  | 45       | 8    | 千葉<br>広島  |      | _        |                    |          |          |       |                |         |                   |              |                    |
| 埼  | 不    | _    | 42       | 9    | 岡田        |      | <b>=</b> |                    |          |          |       |                |         |                   |              |                    |
|    |      | 玉    |          | _    | 新潟        |      | Ì        |                    |          |          |       |                |         |                   |              |                    |
| 千  |      | 葉    | 38       | 10   | 岐阜<br>群馬  |      | 5        |                    |          |          |       |                |         |                   |              |                    |
| 広  |      | 島    | 27       | 11   | 静岡        |      |          |                    |          |          |       |                |         |                   |              |                    |
| 畄  |      | 山    | 27       | 11   | 宮城<br>長野  |      |          |                    |          |          |       |                |         |                   |              |                    |
| 新  |      | 澙    | 23       | 13   | 岩川        |      |          |                    |          |          |       |                |         |                   |              |                    |
| 岐  |      | 阜    | 23       | 13   | 石青奈栃岩     |      |          |                    |          |          |       |                |         |                   |              |                    |
| 群  |      | 馬    | 22       | 15   | 宗 艮<br>栃木 |      |          |                    |          |          |       |                |         |                   |              |                    |
| 中十 |      | -    | 19       | 16   | ЩЦ        |      |          |                    |          |          |       |                |         |                   |              |                    |
| 静  |      | 畄    |          |      | 福島長崎      |      |          |                    |          |          |       |                |         |                   |              |                    |
| 宮  |      | 城    | 18       | 17   | 茨城        |      |          |                    |          |          |       |                |         |                   |              |                    |
| 長  |      | 野    | 17       | 18   | 秋田滋賀      |      |          |                    |          |          |       |                |         |                   |              |                    |
| 石  |      | JII  | 17       | 18   | 三重        |      |          |                    |          |          |       |                |         |                   |              |                    |
| 青  |      | 森    | 16       | 20   | 能太        |      |          |                    |          |          |       |                |         |                   |              |                    |
| 奈  |      | 良    | 16       | 20   | 鹿児山岩原     |      |          |                    |          |          |       |                |         |                   |              |                    |
| 栃  |      |      | 15       | 22   | 岩手        | =    |          |                    |          |          |       |                |         |                   |              |                    |
|    |      | 木    |          | 22   | 愛媛<br>大分  |      |          |                    |          |          |       |                |         |                   |              |                    |
| 山  |      |      | 15       |      | 沖縄        | _    |          |                    |          |          |       |                |         |                   |              |                    |
| 福  |      | 島    | 13       | 24   | 宮崎山形      |      |          |                    |          |          |       |                |         |                   |              |                    |
| 長  |      | 崎    | 12       | 25   | 富山        | =    |          |                    |          |          |       |                |         |                   |              |                    |
| 茨  |      | 城    | 12       | 25   | 福井        |      |          |                    |          |          |       |                |         |                   |              |                    |
| 秋  |      | 田    | 12       | 25   | 徳島<br>香川  | _    |          |                    |          |          |       |                |         |                   |              |                    |
| 滋  |      | 智    | 11       | 28   | 高知佐賀      | 5    |          |                    |          |          |       |                |         |                   |              |                    |
| Ξ  |      | 重    | 11       | 28   | 在<br>和歌山  | 5    |          |                    |          |          |       |                |         |                   |              |                    |
| 熊  |      | 本    |          | 28   | 島根        |      |          |                    |          |          |       |                |         |                   |              |                    |
|    |      |      | 11       |      | 鳥取        | 9    |          |                    |          |          |       |                |         |                   |              |                    |
| 鹿  | 児    | 島    | 11       | 28   |           |      |          |                    |          |          |       |                |         |                   |              |                    |
| 山  |      | 梨    | 10       | 32   | /#        |      | +-6      | <b>₩</b>           | . Ac 119 |          | 4-4-  | <b>**</b> ***= | ×~#:    | 移(高               | En III \     |                    |
| 岩  |      | 手    | 10       | 32   | \3        | 75/  |          | - <del>1-</del> 56 | . YE 141 | 八十       | ተተ    | 進一下            | コリカナ    | 197 (1EI) 7       | w are        |                    |
| 愛  |      | 媛    | 10       | 32   | 0.500     | 人    |          |                    |          |          |       |                |         |                   |              |                    |
| 大  |      | 分    | 10       | 32   | 2,500     |      |          |                    |          |          |       |                |         |                   |              |                    |
| 沖  |      | 縄    | 10       | 32   |           | 2,0  | 36 2,06  | 38<br>1.9          | 49 1,9   | 970      | 1.838 |                |         |                   |              |                    |
| 宮  |      | 崎    | 9        | 37   | 2,000     | B    | <b></b>  | ` <u> </u>         | ·        |          | 1,838 |                |         |                   |              |                    |
| 山  |      | 形    | 8        | 38   | ,         | 1    |          |                    |          |          | - E,  | 1,738          | 1,624   | 1,721             | 1,77         | <sup>5</sup> 1,676 |
|    |      | _    |          |      |           |      |          |                    |          |          | •     |                | BB      | æ′ <sup>™</sup> ` | •′           |                    |
| 富  |      | 山    | 7        | 39   | 1,500     |      |          |                    |          | <b></b>  | _     | $\overline{}$  |         |                   | _            |                    |
| 福  |      | 井    | 7        | 39   |           |      | *        | $\rightarrow$      |          | 518      | 1,402 | 1,481          | 1,450   |                   | -            | <b>→</b>           |
| 徳  |      | 島    | 7        | 39   | 1,000     | L    | 1,2      | 286 1,3            | 318      |          | 1,402 |                | ,       | 1,289             | 1,28         | 8 1,303            |
| 香  |      | JII  | 6        | 42   | 1,000     | 9    | _        |                    |          |          |       |                |         |                   |              |                    |
| 高  |      | 知    | 5        | 43   |           | 979  | 9        |                    |          |          |       |                |         |                   |              | [                  |
| 佐  |      | 賀    | 5        | 43   | 500       |      |          |                    |          |          |       |                |         |                   | <del>-</del> | ━ 男                |
| 和  | 歌    | 山    | 4        | 45   |           | 1    |          |                    |          |          |       |                |         | -                 |              | 女                  |
|    | 可人   | _    |          |      |           | 1    |          |                    |          |          |       |                |         | _                 |              |                    |
| 島  |      | 根    | 3        | 46   | 0         |      |          |                    |          |          |       |                |         |                   |              |                    |
| 鳥  |      | 取    | 3        | 46   |           | H6 7 | 8 9      | 10 1               | 1 12 1   | 3 14     | 15 1  | 6 17 1         | 18 19 2 | 20 21 2           | 22 23        | 24 25              |
| 全  |      | 玉    | 1,141    |      |           |      |          |                    |          |          |       |                |         |                   |              |                    |
| 在次 | 7. 1 | · 計2 | 5年5日1日租在 |      |           |      |          |                    |          |          |       |                |         |                   |              |                    |

## 44 長期欠席児童数(小学校児童千人当たり)

|             |            |       | Total Co. |                              |                                                        |                      |
|-------------|------------|-------|-----------|------------------------------|--------------------------------------------------------|----------------------|
| 都道          | 府県名        | 人     | 順位        |                              |                                                        |                      |
| 沖           | 縄          | 12.15 | 1         |                              | 0 2 4 6 8 10 12                                        | 14                   |
| 岡           | 山          | 11.74 | 2         | 沖縄岡山                         |                                                        |                      |
| 大           | 阪          | 11.51 | 3         | 大阪                           |                                                        |                      |
| 滋           | 賀          | 10.29 | 4         | 大滋高<br>滋高<br>高               |                                                        |                      |
| 高           | 知          | 9.79  | 5         | 和歌山神奈川                       |                                                        |                      |
| 和           | 歌山         | 9.53  | 6         | 一<br>千葉                      |                                                        |                      |
| 神           | 奈川         | 9.34  | 7         | デース<br>第<br>第<br>第<br>長<br>野 |                                                        |                      |
| 千           | 葉          | 9.30  | 8         | 茨城                           |                                                        |                      |
| 宮           | 城          | 9.26  | 9         |                              |                                                        |                      |
| 長           | 野          | 9.19  | 10        | 山梨                           |                                                        |                      |
| 茨           | 城          | 9.13  | 11        | 鳥取全国                         |                                                        |                      |
| 奈           | 良          | 8.99  | 12        | 全国<br>北海道                    |                                                        |                      |
| 福           | 岡          | 8.88  | 13        | 北海道 広島                       |                                                        |                      |
| 山           | 梨          | 8.76  | 14        | 福島                           |                                                        |                      |
| 兵           | 庫          | 8.49  | 15        | 公福栃東愛生                       |                                                        |                      |
| 鳥           | 取          | 8.03  | 16        | 愛知                           |                                                        |                      |
| 全           |            | 7.98  | -         | 京都                           |                                                        |                      |
|             | 海道         | 7.92  | 17        | 徳京愛佐岐島香                      |                                                        |                      |
| Ξ           | 重          | 7.72  | 18        | 岐阜                           |                                                        |                      |
| 広           | 島          | 7.67  | 19        | を                            |                                                        |                      |
| 福           | 島          | 7.66  | 20        | 富山                           |                                                        |                      |
| 栃           | 木          | 7.64  | 21        | 富大埼縣                         |                                                        |                      |
| 東           | 京          | 7.56  | 22        | 静岡山口                         |                                                        |                      |
| 愛           | 知          | 7.54  | 23        | 群馬                           |                                                        |                      |
| 徳           | 島          | 7.54  | 24        | 鹿和秋宮                         |                                                        |                      |
| 京           | 都          | 7.47  | 25        | 秋<br>宮崎                      |                                                        |                      |
| 愛           | 媛          | 7.37  | 26        | 예하                           |                                                        |                      |
| 佐           | 賀          | 7.17  | 27        | 石川新潟                         |                                                        |                      |
| 岐           | 阜          | 7.14  | 28        | 青森山形                         |                                                        |                      |
| 島           | 根          | 6.93  | 29        | 熊本<br>岩手                     |                                                        |                      |
| 香           | Ш          | 6.89  | 30        | <i>7</i> □ <i>1</i>          |                                                        | _                    |
| 富           | 山          | 6.78  | 31        |                              |                                                        |                      |
| 大           |            | 6.75  | 32        | <参                           | 参考> 全児童に対する長期欠席児童数の割合(高知県)                             | )                    |
| 埼           | 玉          | 6.63  | 33        |                              |                                                        |                      |
| 静           | 岡          | 6.61  | 34        |                              |                                                        |                      |
| <u>川</u>    |            | 6.54  | 35        | 0.7                          | %                                                      | ¬                    |
| 群           | 馬          | 6.40  | 36        |                              | <b>→</b>                                               |                      |
|             | 児島         | 5.71  | 37        | 0.6                          |                                                        | 1                    |
| 福           | 井          | 5.42  | 38        | 0.5                          | \ \ \ \ \ \ \ \ \ \ \ \ \ \ \ \ \ \ \                  | -                    |
| 秋           | <b>田</b>   | 5.09  | 39        |                              |                                                        |                      |
| 宮           | 崎          | 4.95  | 40        | 0.4                          |                                                        |                      |
| 長           | 崎          | 4.90  | 41        | 0.3                          |                                                        | -                    |
| 石           | JII        | 4.76  | 42        |                              |                                                        |                      |
| 新           | 潟          | 4.75  | 43        | 0.2                          |                                                        | 7                    |
| 青           | 森          | 4.14  | 44        | 0.1                          |                                                        | -                    |
| Ш           | 形          | 4.07  | 45        | 00                           | *****                                                  | ⅃                    |
| 熊           | 本          | 3.48  | 46        | 0.0                          | H6 7 8 9 10 11 12 13 14 15 16 17 18 19 20 21 22 23 24  | ━ <sub>年度</sub><br>1 |
| 岩           | 手          | 3.44  | 47        |                              | 110 / 0 9 10 11 12 13 14 10 10 1/ 10 19 20 21 22 23 24 | •                    |
| 年次:         |            |       |           |                              | 上表 ※平成9年度までは「学校嫌い」として                                  | て調査                  |
| - Arr steel | 336 L.L. + | +     |           |                              |                                                        |                      |

安治・中成24年度 資料: 学校基本調査報告書 出所: 文部科学省 備考: 本県=全国平均の122.71% 長期欠席

年度間30日以上の欠席

#### 45 長期欠席生徒数(中学校生徒千人当たり)

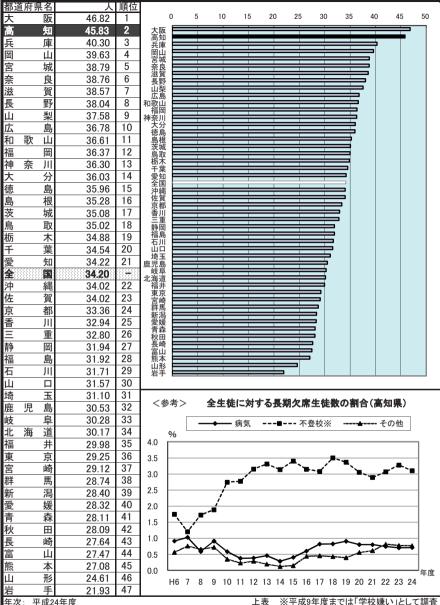

年次: 平成24年度

資料: 学校基本調査報告書

出所: 文部科学省

備考: 本県=全国平均の133.98%

長期欠席

年度間30日以上の欠席

## 46 公·私立高等学校中途退学率

| 都证         | 直府県名          | %   | 順位       |                                       |       |     |       |              |          |             |               | -          |
|------------|---------------|-----|----------|---------------------------------------|-------|-----|-------|--------------|----------|-------------|---------------|------------|
| 自火         | 知             | 2.2 | 间        |                                       | 0.0   | 0.  | 5     | 1.0          | 1.5      | 2.          | 0 2           | 2.5        |
| 大          | 阪             | 2.1 | 2        | 高知                                    |       |     |       |              |          |             |               | 1          |
| 宮          | 城             | 1.9 | 3        | 大阪                                    |       |     |       |              |          |             | _             | 1          |
| 沖          | 縄             | 1.9 | 3        | 沖縄                                    |       |     |       |              |          | _           |               | 1          |
| 栃          | 木             | 1.8 | 5        | 板<br>和歌山                              |       |     |       |              |          | =           |               | 1          |
| 和          | 歌山            | 1.8 | 6        | 高大宮沖栃歌広福能知阪城縄木山島岡木                    |       |     |       |              |          | =           |               | 1          |
| 広          | 島             | 1.8 | 6        | 能本                                    |       |     |       |              |          | =           |               | 1          |
| 福          | 岡             | 1.7 | 8        | 馬取<br>宮崎                              |       |     |       |              |          | =           |               | 1          |
| 熊          | 本             | 1.7 | 9        | 東京大分                                  |       |     |       |              |          | _           |               | 1          |
| 鳥          | 取             | 1.7 | 9        | 熊鳥宮東大長岡本取崎京分崎山                        |       |     |       |              | 〓        |             |               | 1          |
| 宮          | 崎             | 1.7 | 9        | 京都北海道                                 |       |     |       |              |          |             |               | 1          |
| 東          | 京             | 1.7 | 9        | 北海追<br>石川                             |       |     |       |              |          |             |               | 1          |
| 大          | 分             | 1.6 | 13       | 兵庫                                    |       |     |       |              |          |             |               | 1          |
| 長          | 崎             | 1.6 | 13       | 埼玉                                    |       |     |       |              |          |             |               |            |
| 岡          | 日             | 1.6 | 13       | 群馬 全国                                 |       |     |       |              |          |             |               |            |
| 京          | 都             | 1.6 | 13       | 神奈川福井                                 |       |     |       |              |          |             |               |            |
| 北          | 海 道           | 1.6 | 17       | ·<br>石兵三埼群全奈福児滋愛佐奈静<br>川庫重玉馬国川井島賀媛賀良岡 |       |     |       |              | =        |             |               |            |
| 石          | Ш             | 1.5 | 18       | 滋<br>愛媛                               |       |     |       |              |          |             |               |            |
| 兵三         | 庫             | 1.5 | 18       | 佐賀<br>奈良                              |       |     |       |              |          |             |               | 1          |
| Ξ          | 重             | 1.5 | 18       | 静岡                                    |       |     |       |              | =        |             |               | 1          |
| 埼          | 玉             | 1.5 | 18       | 时受山富茨山-<br>阿知梨山城形-                    |       |     |       |              | =        |             |               | 1          |
| 群          | 馬             | 1.5 | 18       | 富山<br>茨城                              |       |     |       |              | =        |             |               | 1          |
| 全          |               | 1.5 |          | 山形                                    |       |     |       |              | 3        |             |               | 1          |
| 神          | 奈 川           | 1.5 | 18       | [青千徳香岩島岐新秋長]                          |       |     |       |              | =        |             |               | 1          |
| 福          | 井             | 1.5 | 18       | 偲島<br>香川                              |       |     |       |              | <b>=</b> |             |               | 1          |
| 鹿          | 児島            | 1.5 | 18       | 岩手<br>島根                              |       |     |       |              | •        |             |               | 1          |
| 滋          | 賀             | 1.5 | 18       | 岐阜                                    |       |     |       |              |          |             |               | 1          |
| 愛          | 媛             | 1.5 | 27       | 秋田                                    |       |     |       |              |          |             |               | 1          |
| 佐          | 賀             | 1.4 | 28       | 長野<br>山口<br>福島                        |       |     |       | ===          |          |             |               | 1          |
| 奈          | 良             | 1.4 | 28       | 福島                                    |       |     |       |              |          |             |               |            |
| 静平         | 岡             | 1.4 | 28       |                                       |       |     |       |              |          |             |               |            |
| 愛山         | <u>知</u><br>梨 | 1.4 | 28<br>28 | <                                     | 参考>   |     | 公•3   | <b>弘立高等学</b> | 校中途退     | 学率の推        | <b>養</b>      |            |
| 山宣         |               | 1.4 | 28       |                                       |       |     |       |              |          |             |               |            |
| 富芸         | <u>山</u><br>城 | 1.4 | 34       | 4.0                                   | %     |     |       |              |          |             |               | _          |
| <u>茨</u> 山 | 形             | 1.3 | 34       |                                       |       |     |       |              |          |             |               |            |
| 青          | 森             | 1.3 | 34       | 3.5                                   |       |     |       | <u> </u>     |          |             |               |            |
| 旱          | 葉             | 1.3 | 34       | 3.0                                   |       |     | . /   |              |          |             |               | -          |
| 徳          | 島             | 1.3 | 34       | 2.5                                   |       | 1   |       | BE           | 1        | _^_         |               |            |
| 香          | 川             | 1.3 | 34       | 2.0                                   |       |     |       | `"-          |          | <b>4.</b> \ |               | <b>↓</b> ] |
| 岩岩         |               | 1.2 | 40       | 2.0                                   |       |     |       |              | 7-4      |             |               | -          |
| 島          | 根             | 1.2 | 41       | 1.5                                   |       |     |       |              |          |             | <b>₽-</b> ♠., | •          |
| 岐          | 阜             | 1.2 | 41       |                                       |       |     |       |              |          |             |               |            |
| 新          | 温             | 1.2 | 41       | 1.0                                   |       |     |       |              |          | 1           |               | Н          |
| 秋          | 田             | 1.2 | 41       | 0.5                                   |       |     |       |              |          |             | 全国            | Н          |
| 長          | 野             | 1.1 | 45       | 0.0                                   |       |     |       |              |          |             |               |            |
| 山          |               | 1.1 | 45       | 0.0                                   | H6 7  | 8 9 | 10 11 | 12 13 14     | 15 16 17 | 18 19 20    | 21 22 23      | 24         |
| 福          | 島             | 1.0 | 47       |                                       | 110 / | U J | 10 11 | 12 13 14     | 10 10 1/ | 10 19 20    | 21 22 23      | 47         |
| 年次         |               | 4年度 |          |                                       |       |     |       |              |          |             |               |            |

年次: 平成24年度 資料: 公・私立高等学校における中途退学者数等の状況 出所: 文部科学省 備考: 本県=全国平均の146.67% 中途退学率(定時校生含む)

中途退学者÷在校生×100

#### 47 高等学校卒業者大学等進学率

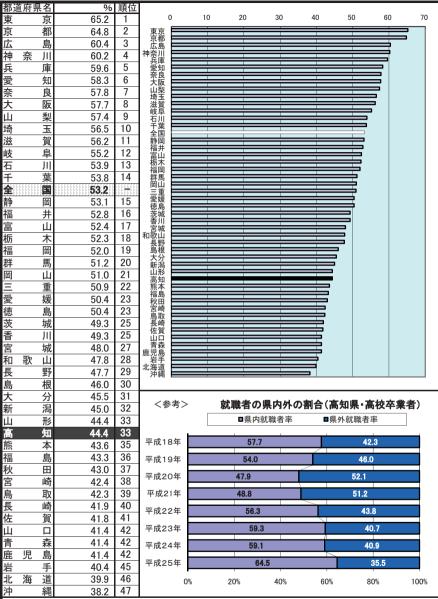

年次: 平成25年5月1日現在 資料: 学校基本調査報告書

出所: 文部科学省

備考: 本県=全国平均の83.46%